# FourierExamples

### May 1, 2019

## **1 Fourier Examples**

#### **1.1 Introduction**

Fourier series can be used to represent periodic functions as a sum of sine and cosine terms with different amplitudes and freqencies. For example, a function  $f(t)$ , with period *T*, can be written:

$$
f(t) = a_0 + \sum_{n=1}^{\infty} a_n \cos\left(\frac{2n\pi t}{T}\right) + b_n \sin\left(\frac{2n\pi t}{T}\right).
$$
 (1)

The coefficients  $a_0$ ,  $a_n$  and  $b_n$  can be found using:

$$
a_0 = \frac{1}{T} \int_{-\frac{T}{2}}^{\frac{T}{2}} f(t) dt
$$
  
\n
$$
a_n = \frac{2}{T} \int_{-\frac{T}{2}}^{\frac{T}{2}} f(t) \cos\left(\frac{2n\pi t}{T}\right) dt
$$
  
\n
$$
b_n = \frac{2}{T} \int_{-\frac{T}{2}}^{\frac{T}{2}} f(t) \sin\left(\frac{2n\pi t}{T}\right) dt.
$$
\n(2)

As an example, consider

$$
f(t) = 4 + 10t \text{ if } -0.4 < t < -0.3,
$$
  
= 1 if  $-0.3 < t < -0.1$ ,  
= -10t \text{ if } -0.1 < t < 0,  
= 10t \text{ if } 0 < t < 0.1,  
= 1 \text{ if } 0.1 < t < 0.3,  
= 4 - 10t \text{ if } 0.3 < t < 0.4. (3)

In this case  $T = 0.8$ . A graph of  $f(t)$  is shown below.

```
In [2]: import matplotlib.pyplot as plt
        import numpy as np
        from mpl_toolkits.mplot3d import Axes3D
        %matplotlib inline
        from matplotlib import cm
        import sympy as sp
        from IPython.display import display, Markdown, Latex
        #
        # define the flat triangle function
        def FlatTri(t, T):
            '''Flat triangle function centered on zero with period T
            '''lArr = len(t)Tarr = T*np \cdot ones(1Arr)arg = t - ((t - T/2) // T) * T - TboolA = np.logical_and(-4*Tarr/(4*2) < arg, arg < -3*Tarr/(4*2))
            boolB = np.logical_and(-3*Tarr/(4*2) < arg, arg < -1*Tarr/(4*2))
            boolC = np.logical_and(-1*Tarr/(4*2) < arg, arg < 0*Tarr/(4*2))
            boolD = np.logical and(0*Tarr/(4*2) < arg, arg < 1*Tarr/(4*2))
            boolE = np.logical_and(1*Tarr/(4*2) < arg, arg < 3*Tarr/(4*2))
            boolF = np.logical_and(3*Tarr/(4*2) < arg, arg < 4*Tarr/(4*2))
            fA = 4 + 10*argfB = np \cdot ones(1Arr)fC = -10*argfD = 10*argfE = np \cdot ones(1Arr)fF = 4 - 10*arg#
            f = boolA*fA + boolB*fB + boolC*fC + boolD*fD + boolE*fE + boolF*fF#
            return f
        #
        T = 0.8nT = 1000tBot = -0.8tTop = 0.8tArr = np.linspace(tBot, tTop, nT)
        fArr = np{\cdot}zeros(nT)fArr = FlatTri(tArr, T)
        #
        plt.figure(figsize = (6, 4))
        plt.plot(tArr, fArr, linestyle = '-, color = 'b')
        plt.title("Wave", size = 14, weight = "bold")
        plt.xlabel("time")
        plt.ylabel("signal")
        plt.xlim(tBot, tTop)
        plt.ylim(-0.2, 1.2)
```

```
plt.grid(color = 'g')
plt.savefig("FlatTriangle.png")
plt.show()
```
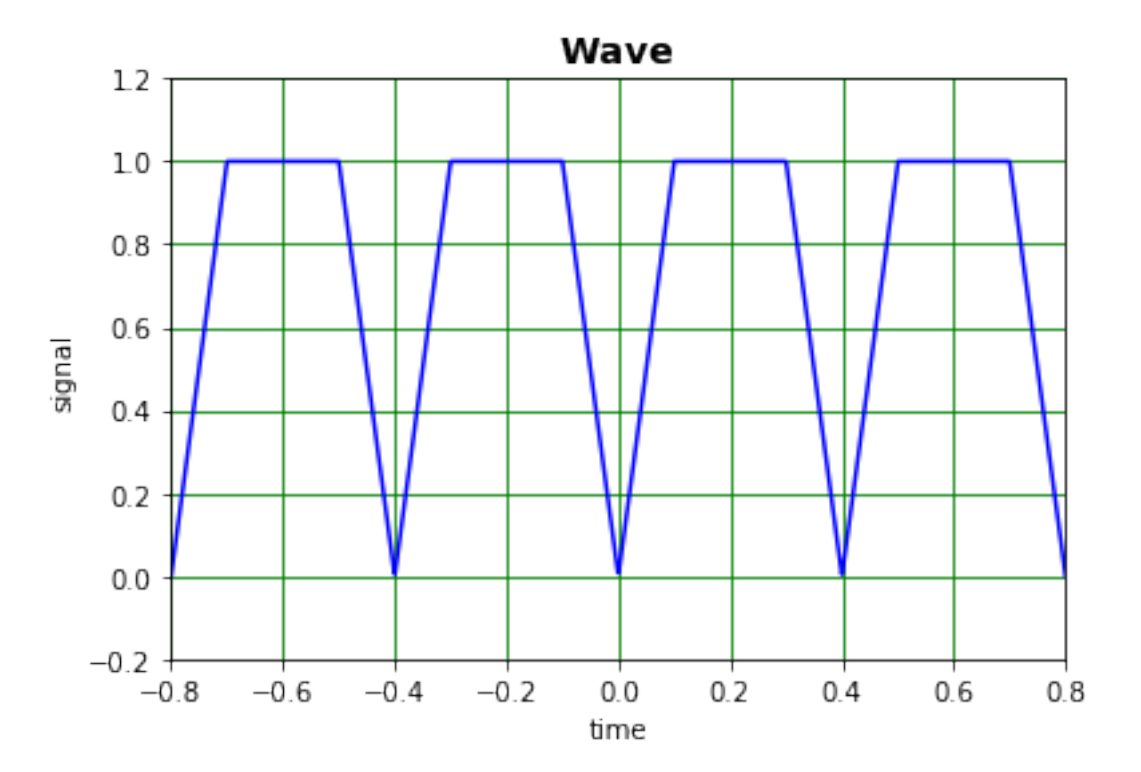

#### Calculate *a*<sub>0</sub>:

```
In [2]: t = sp.Symbol("t")a0 = 1/T*(sp.integrate(4 + 10*t, (t, -0.4, -0.3)) + sp.integrate(1, (t, -0.3, -0.1)) +sp. integrate(-10*t, (t, -0.1, 0.0)) + sp.integrate(10*t, (t, 0.0, 0.1)) +
                  sp.integrate(1, (t, 0.1, 0.3)) + sp.integrate(4 - 10*t, (t, 0.3, 0.4)))display(Markdown("a_0 = " + sp.later(a_0) + " *"))
```

```
a_0 = 0.75
```
Determine the expression for the *an*:

```
In [3]: n = sp.Symbol("n")an = 2/T*(sp.integrate((4 + 10*t)*spicos(2*n*sp.pi*t/T), (t, -0.4, -0.3)) +sp.integrate(sp.cos(2*n*sp.pi*t/T), (t, -0.3, -0.1)) +
                 sp.interrate(-10*t*sp.cos(2*n*sp.pi*t/T), (t, -0.1, 0.0)) +sp.integrate(10*t*sp.cos(2*n*sp.pi*t/T), (t, 0.0, 0.1)) +
                 sp.integrate(sp.cos(2*n*sp.pi*t/T), (t, 0.1, 0.3)) +sp.intergrate((4 - 10*t)*sp.cos(2*n*sp.pi*t/T), (t, 0.3, 0.4)))display(Markdown("a_n = " + spu = (sp.simplify(an)) + ""))
```

```
a_n =\sqrt{ }−
        1.0(8.88178419700125·10−16πn sin (0.75πn)−8.0 cos (0.25πn)−8.0 cos (0.75πn)+8.0 cos (πn)+8.0)
                                      π2n
2
                                                                         for n > -\infty \wedge n < \infty \wedge n1.5 otherwise
```
Check that the  $b_n$  are zero:

```
In [4]: bn = 2/T*(sp.integrate((4 + 10*t)*sp.sin(2*n*sp.pi*t/T), (t, -0.4, -0.3)) +sp.integrate(sp.sin(2*n*sp.pi*t/T), (t, -0.3, -0.1)) +
                  sp.interrate(-10*t*sp.sin(2*n*sp.pi*t/T), (t, -0.1, 0.0)) +sp.integrate(10*t*sp.sin(2*n*sp.pi*t/T), (t, 0.0, 0.1)) +sp.integrate(sp.sin(2*n*sp.pi*t/T), (t, 0.1, 0.3)) +sp.intergrate((4 - 10*t)*sp.sin(2*n*sp.pi*t/T), (t, 0.3, 0.4)))display(Markdown("$b_n = " + sp_l \text{lates}(sp_s \text{simply}(bn)) + "\"))
```

```
b_n = 0
```
Work out the values of the coefficients and plot the sum of the Fourier Series.

```
In [4]: def coeffFlatTri(N, T):
```

```
'''Fourier coefficients for flat triangle.
    '''a = np{\text{ zeros}(N)}b = np{\text{ zeros}(N)}a[0] = 0.75for n in range(1, N):
        a[n] = (8 * np \cdot cos(0.25 * np \cdot pi * n) + 8 * np \cdot cos(0.75 * np \cdot pi * n) -8*np.cos(np.pi*n) - 8)/(np.pi**2*n**2)return a, b
#
def fsSum(a, b, N, T, t):
    '''Sum of Fourier Series
    '''F = a[0]for n in range(1, N):
        F = F + a[n]*np \cdot cos(2*n*n.p.i*t/T) + b[n]*np \cdot sin(2*n*n.p.i*t/T)return F
#
N = 20caFlatTri, cbFlatTri = coeffFlatTri(N, T)
np.set_printoptions(precision = 2)
print("")print("Fourier coefficients for flat triangle.")
print("n\t an\t\t bn")
for n in range(0, N):
    print("{:d}\t {:.6f}\t {:.2f}".format(n, caFlatTri[n], cbFlatTri[n]))
#
tArrS = np.linspace(tBot, tTop, nT)
fArrS = np.zeros(nT)for i in range(0, nT):
```

```
fArrS[i] = fsSum(caFlatTri, cbFlatTri, N, T, tArr[i])
print(" ")
#
plt.figure(figsize = (6, 4))
plt.plot(tArrS, fArrS, color = 'r', linestyle = '-')
plt.plot(tArr, fArr, color = 'b', linestyle = '--')
plt.title("Wave", size = 14, weight = "bold")
plt.xlabel("time")
plt.ylabel("signal")
plt.xlim(tBot, tTop)
plt.ylim(-0.2, 1.2)
plt.grid(color = 'g')
plt.savefig("FlatTriFourier.png")
plt.show()
```
Fourier coefficients for flat triangle.

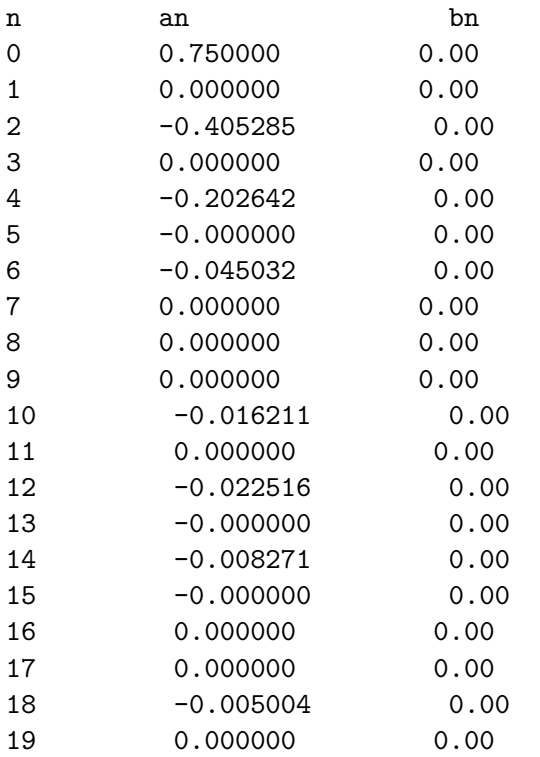

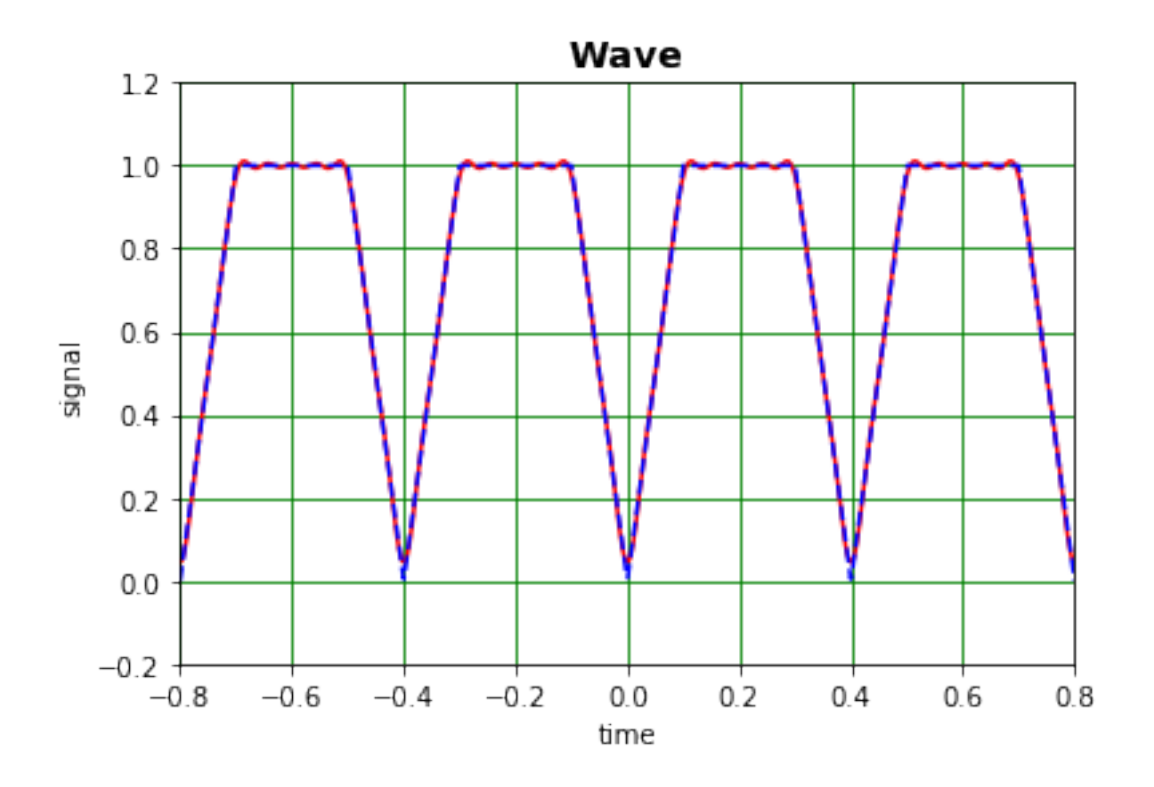

Look at individual terms in the Fourier Series.

```
In [7]: def fsTerm(a, b, n, T, t):
            '''Term in Fourier Series.
            '''N = a. shape [0]if n == 0:
                F = a[0]elif n > 0 and n <= N:
                F = a[n]*np \cdot cos(2*n*n p.pi*t/T) + b[n]*np \cdot sin(2*n*n p.pi*t/T)else:
                print("Requested term has not been calculated ")
                F = 0return F
        #
        tArrT = np.linspace(tBot, tTop, nT)
        nTerms = 10fArray = np.zeros([nT, nTerms])
        for n in range(0, nTerms):
            for i in range(0, nT):
                fArray[i, n] = fsTerm(caFlatTri, cbFlatTri, n, T, tArrT[i])
            #
        print(" ")
```

```
plt.figure(figsize = (6, 4))
plt.plot(tArrT,fArray[:,0])
plt.plot(tArrT,fArray[:,2])
plt.plot(tArrT,fArray[:,4])
plt.plot(tArrT,fArray[:,6])
plt.plot(tArrT,fArray[:,8])
plt.title("Wave components", size = 14, weight = "bold")
plt.xlabel("time")
plt.ylabel("signal")
plt.xlim(tBot, tTop)
plt.ylim(-0.6, 1.0)
plt.grid(color = 'g')
plt.savefig("FlatTriangleComponents.png")
plt.show()
```
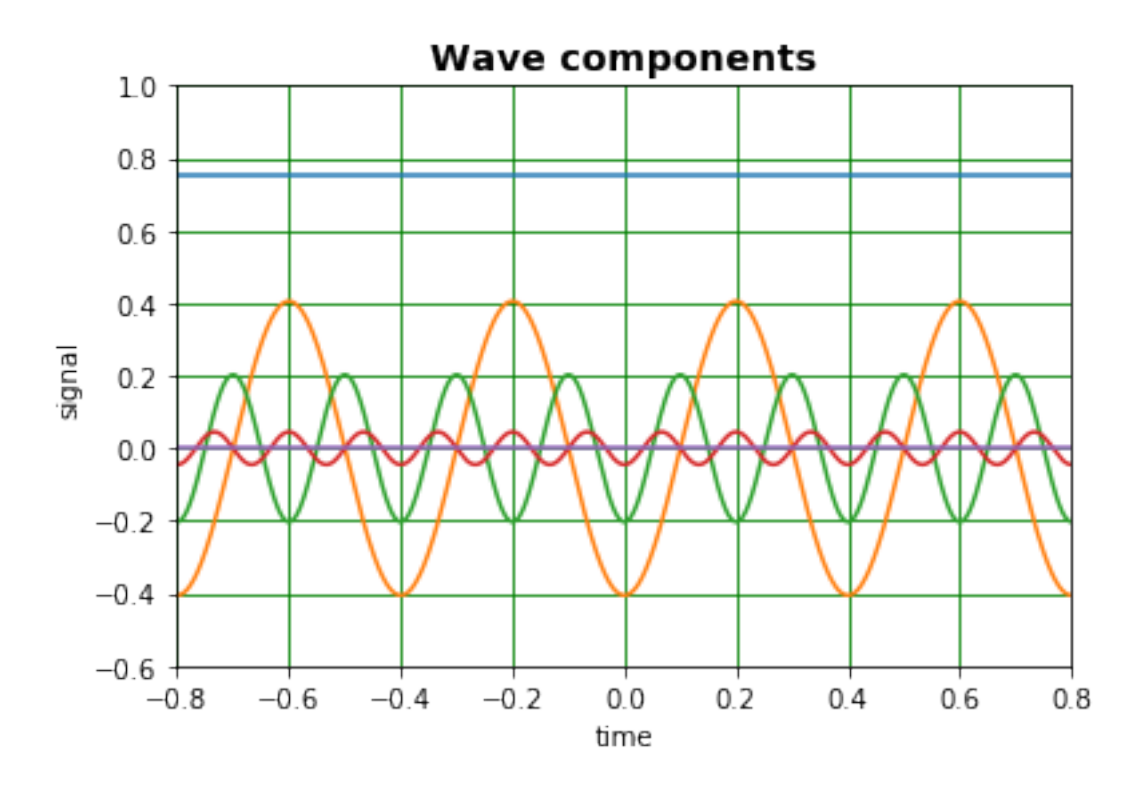

Add up successive terms:

```
In [13]: print(" ")
        plt.figure(figsize = (6, 4))
        plt.plot(tArr, fArr, color = 'r')plt.plot(tArrT, fArray[:,0], color = 'b')
        plt.plot(tArrT, fArray[:,0] + fArray[:,2], color = 'c')
```

```
plt.plot(tArrT, fArray[:,0] + fArray[:,2] + fArray[:,4], color = 'm')
plt.plot(tArrT, fArray[:,0] + fArray[:,2] + fArray[:,4] + fArray[:,6], color = 'y')
plt.plot(tArrT, fArray[:,0] + fArray[:,2] + fArray[:,4] + fArray[:,6] + fArray[:,8],
plt.xlim(tBot, tTop)
plt.ylim(-0.2, 1.2)
plt.title("Wave summing components", size = 14, weight = "bold")
plt.xlabel("time")
plt.ylabel("signal")
plt.grid(color = 'g')
plt.savefig("FlatTriangleSumComponents.png")
plt.show()
```
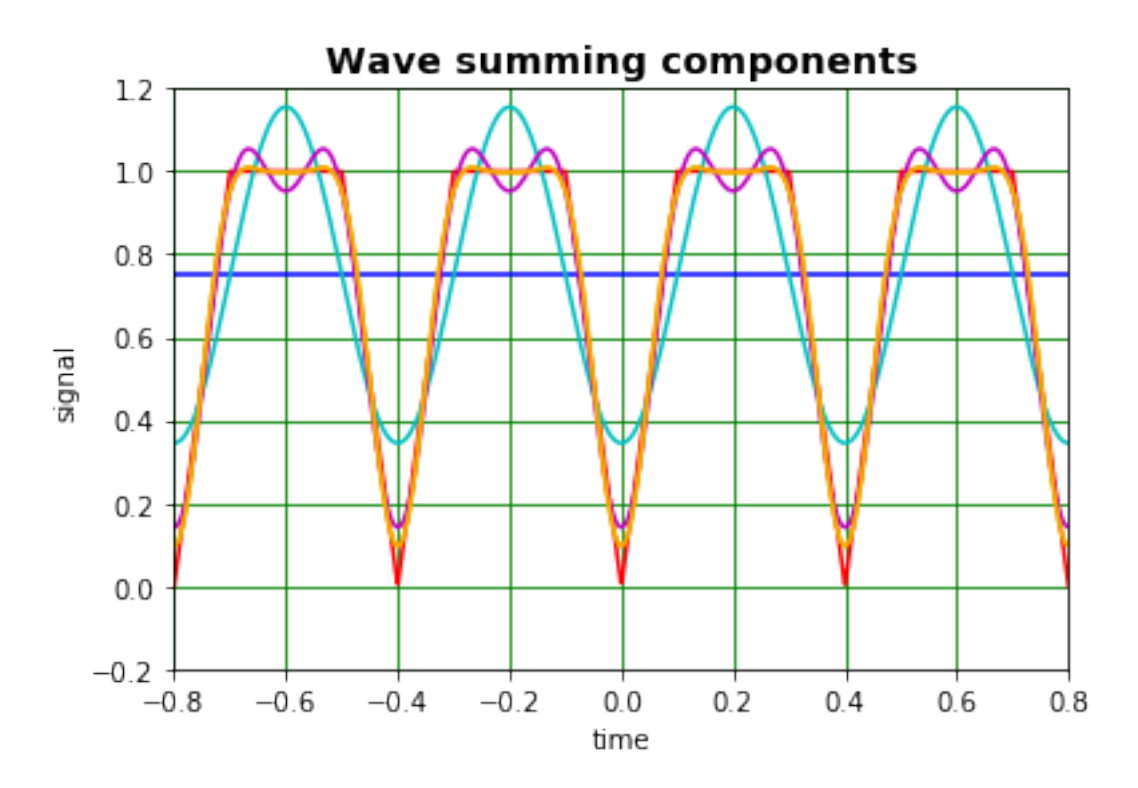

#### **1.2 Alternative formulation**

If the range over which the function is defined starts at  $t = 0$  rather than being symmetric about this point, an alternative formulation of the expressions for determining the coefficients  $a_0$ ,  $a_n$  and  $b_n$  may be more useful:

$$
a_0 = \frac{1}{T} \int_0^T f(t) dt
$$
  
\n
$$
a_n = \frac{2}{T} \int_0^T f(t) \cos\left(\frac{2n\pi t}{T}\right) dt
$$
  
\n
$$
b_n = \frac{2}{T} \int_0^T T^{\frac{T}{2}} f(t) \sin\left(\frac{2n\pi t}{T}\right) dt.
$$
\n(4)

An example, closely related to the above is:

$$
f(t) = 10t \text{ if } 0 < t < 0.1,
$$
  
= 1 if 0.1 < t < 0.3,  
= 4 - 10t \text{ if } 0.3 < t < 0.4. (5)

We now have  $T = 0.4$ . The graph of  $f(t)$ , shown below, is the same as that above.

```
In [14]: import matplotlib.pyplot as plt
         import numpy as np
         from mpl_toolkits.mplot3d import Axes3D
         %matplotlib inline
         from matplotlib import cm
         import sympy as sp
         from IPython.display import display, Markdown, Latex
         #
         # define the (asymmetric) flat triangle function
         def FlatTriA(t, T):
              \mathcal{T}^{\prime}(\mathcal{T}^{\prime})Flat triangle function centered on zero with period T
              \mathbf{r}lArr = len(t)Tarr = T * np \cdot ones(1Arr)arg = t - ((t - T/2) // T) * T - TboolD = np.logical_and(0*Tarr/(4*2) < arg, arg < 1*Tarr/(4*2))
              boolE = np.logical_and(1*Tarr/(4*2) < arg, arg < 3*Tarr/(4*2))boolF = np.logical_and(3*Tarr/(4*2) < arg, arg < 4*Tarr/(4*2))
              fD = 10*argfE = np \cdot ones(1Arr)fF = 4 - 10*arg#
              f = boolD*fD + boolE*fE + boolF*fF#
             return f
          #
         T = 0.4
```

```
nT = 1000
tBot = -0.8tTop = 0.8tArr = np.linspace(tBot, tTop, nT)
fArr = np{\cdot}zeros(nT)fArr = FlatTri(tArr, 2*T)
plt.figure(figsize = (6, 4))
plt.title("Wave", size = 14, weight = "bold")
plt.plot(tArr, fArr, linestyle = '-, color = 'b')
plt.xlabel("time")
plt.ylabel("signal")
plt.xlim(tBot, tTop)
plt.ylim(-0.2, 1.2)
plt.grid(color = 'g')plt.savefig("FlatTriangleA.png")
plt.show()
```
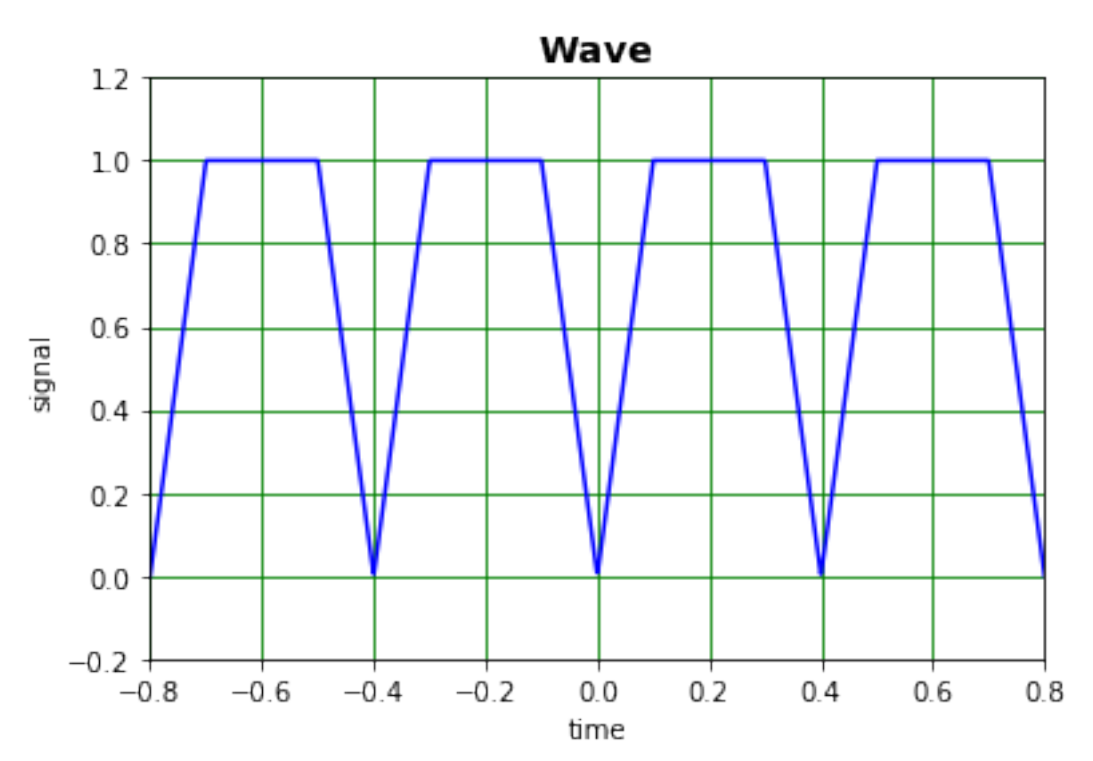

Calculate  $a_0$ :

In  $[9]$ :  $t = sp.Symbol("t")$  $a0 = 1/T*(sp.integrate(10*t, (t, 0.0, 0.1)) + sp.integrate(1, (t, 0.1, 0.3)) +$  $sp.integrate(4 - 10*t, (t, 0.3, 0.4)))$ display(Markdown(" $a_0 = " + spu atex(a0) + "$ "))  $a_0 = 0.75$ 

Determine the expression for the *an*:

In [10]: n = sp.Symbol("n")  
\nan = 2/T\*(sp.integrate(10\*t\*sp.cos(2\*n\*sp.pi\*t/T), (t, 0.0, 0.1)) +  
\nsp.integrate(sp.cos(2\*n\*sp.pi\*t/T), (t, 0.1, 0.3)) +  
\nsp.integrate((4 - 10\*t)\*sp.cos(2\*n\*sp.pi\*t/T), (t, 0.3, 0.4)))  
\ndisplay(Markdown("\$a\_n = " + sp.lates(sp.simplify(an)) + "\\$")  
\n
$$
a_n = \begin{cases}\n-\frac{1.0(4.44089209850063 \cdot 10^{-16} \pi n \sin(1.5\pi n) - 2.0 \cos(0.5\pi n) - 2.0 \cos(1.5\pi n) + 2.0 \cos(2.0\pi n) + 2.0)}{ \pi^2 n^2} & \text{for } n > -\infty \land n < \infty \land n \text{ otherwise}\n\end{cases}
$$

Check that the  $b_n$  are zero (which is the case even though sympy doesn't recognise this because of precision issues!):

In [11]: bn = 
$$
2/T*(sp.integrate(10*t*sp.sin(2*n*sp.pi*t/T), (t, 0.0, 0.1)) +
$$
  
\nsp.integrate(sp.sin(2\*n\*sp.pi\*t/T), (t, 0.1, 0.3)) +  
\nsp.integrate((4 - 10\*t)\*sp.sin(2\*n\*sp.pi\*t/T), (t, 0.3, 0.4)))  
\ndisplay(Markdown("\$b\_n = " + sp.latex(sp.simplify(bn)) + "\\$")  
\n
$$
b_n = \begin{cases}\n\frac{1.0(4.44089209850063 \cdot 10^{-16} \pi n \cos(1.5\pi n) + 2.0 \sin(0.5\pi n) + 2.0 \sin(1.5\pi n) - 2.0 \sin(2.0\pi n))}{\pi^2 n^2} & \text{for } n > -\infty \land n < \infty \land n \neq 0 \\
0 & \text{otherwise}\n\end{cases}
$$

Work out the values of the coefficients and plot the sum of the Fourier Series.

```
In [19]: def coeffFlatTriA(N, T):
                '''Fourier coefficients for flat triangle.
                \mathbf{r}a = np{\text{ zeros}(N)}b = np{\text{.zeros}(N)}a[0] = 0.75for n in range(1, N):
                    a[n] = (2*p \cos(0.5*p \cdot pi*n) + 2*np \cdot cos(1.5*np \cdot pi*n) - 4)/(np \cdot pi**2*n**2)b[n] = (2 * np \cdot sin(0.5 * np \cdot pi * n) + 2 * np \cdot sin(1.5 * np \cdot pi * n)) / (np \cdot pi * * 2 * n * * 2)return a, b
           #
           def fsSum(a, b, N, T, t):
                \mathbf{r}Sum of Fourier Series
                \mathcal{T}^{\prime}(\mathcal{T}^{\prime})F = a[0]for n in range(1, N):
                    F = F + a[n]*np \cdot cos(2*n*n.p.i*t/T) + b[n]*np \cdot sin(2*n*n.p.i*t/T)return F
           #
           N = 20caFlatTriA, cbFlatTriA = coeffFlatTriA(N, T)
           np.set_printoptions(precision = 2)
           print("")print("Fourier coefficients for, respectively, asymmetric and symmetric flat triangle
           print("n\t anA\t\t an")
```

```
for n in range(0, N):
   print("{:d}\t {:.6f}\t {:.6f}".format(n, caFlatTriA[n], caFlatTri[n]))
#
tArrS = np.linspace(tBot, tTop, nT)
fArrS = np.zeros(nT)for i in range(0, nT):
    fArrS[i] = fsSum(caFlatTriA, cbFlatTriA, N, T, tArr[i])
print(" ")
plt.figure(figsize = (6, 4))
plt.plot(tArrS, fArrS, color = 'b', linestyle = '-')
plt.plot(tArr, fArr, color = 'r', linestyle = ':')
plt.title("Wave", size = 14, weight = "bold")
plt.xlabel("time")
plt.ylabel("signal")
plt.xlim(tBot, tTop)
plt.ylim(-0.2, 1.2)
plt.grid(color = 'g')plt.savefig("FlatTriFourierA.png")
plt.show()
```
Fourier coefficients for, respectively, asymmetric and symmetric flat triangles.

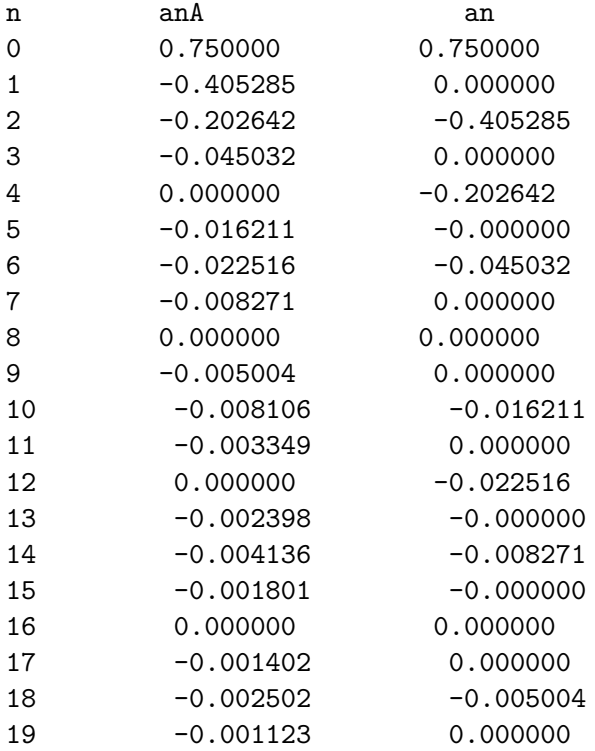

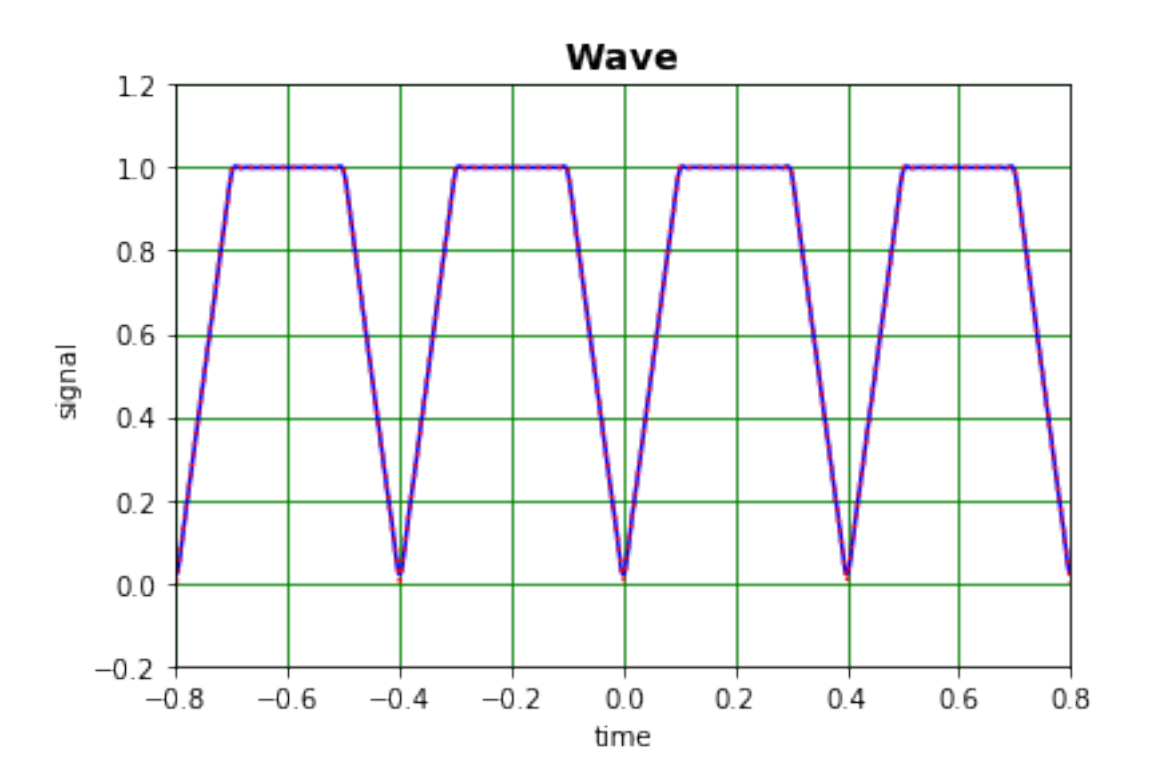

In  $[$  ]: